# Inhoud

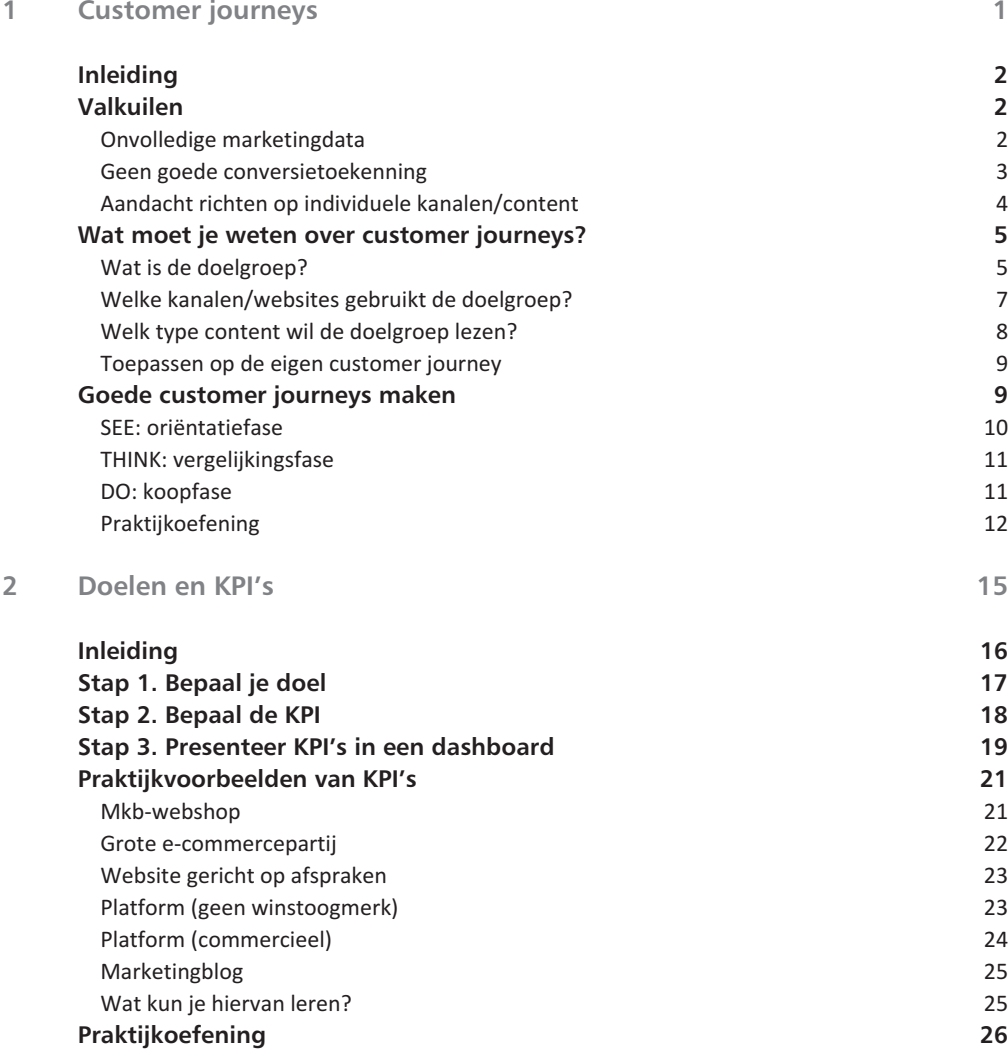

## **Inhoud**

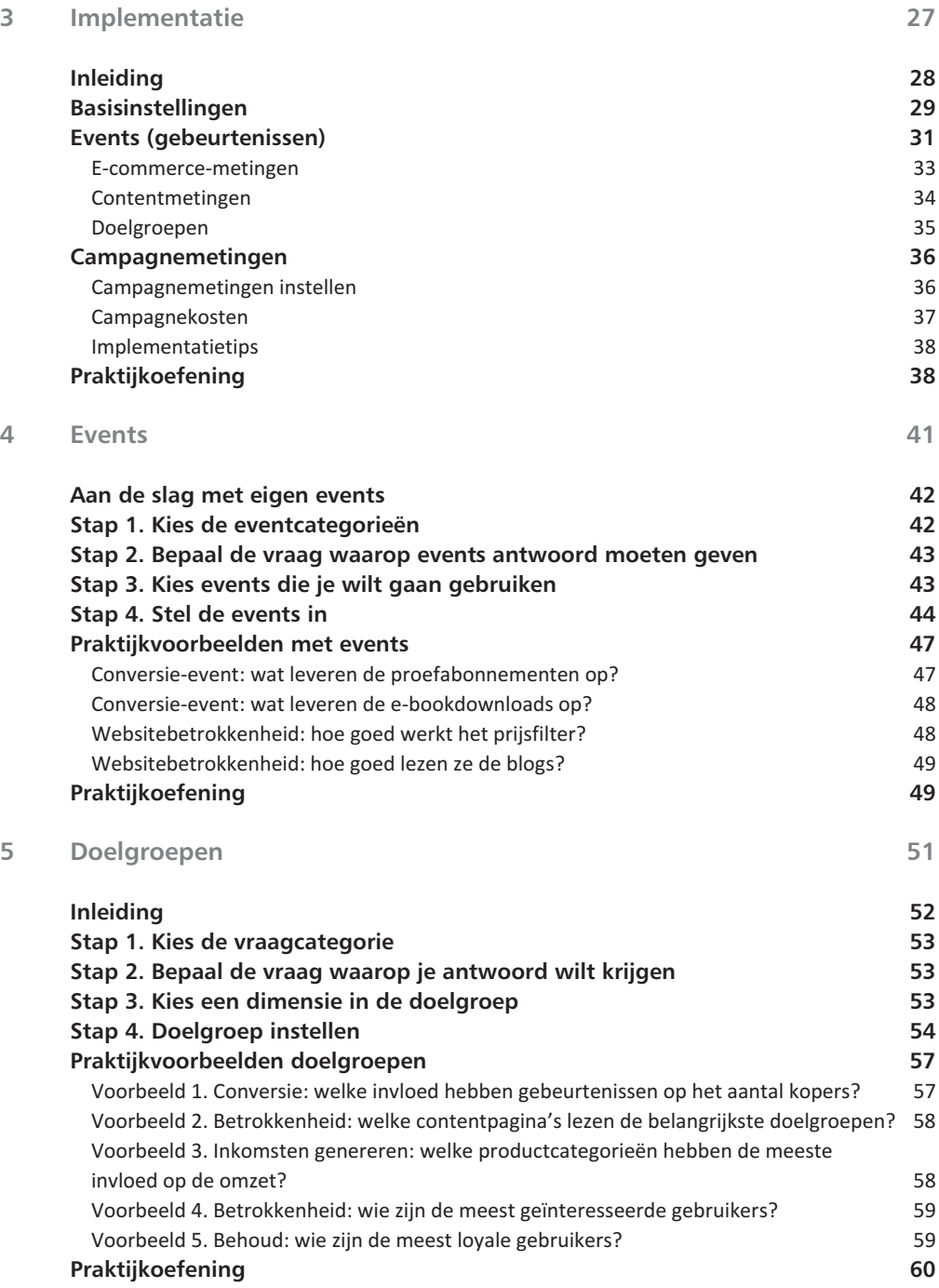

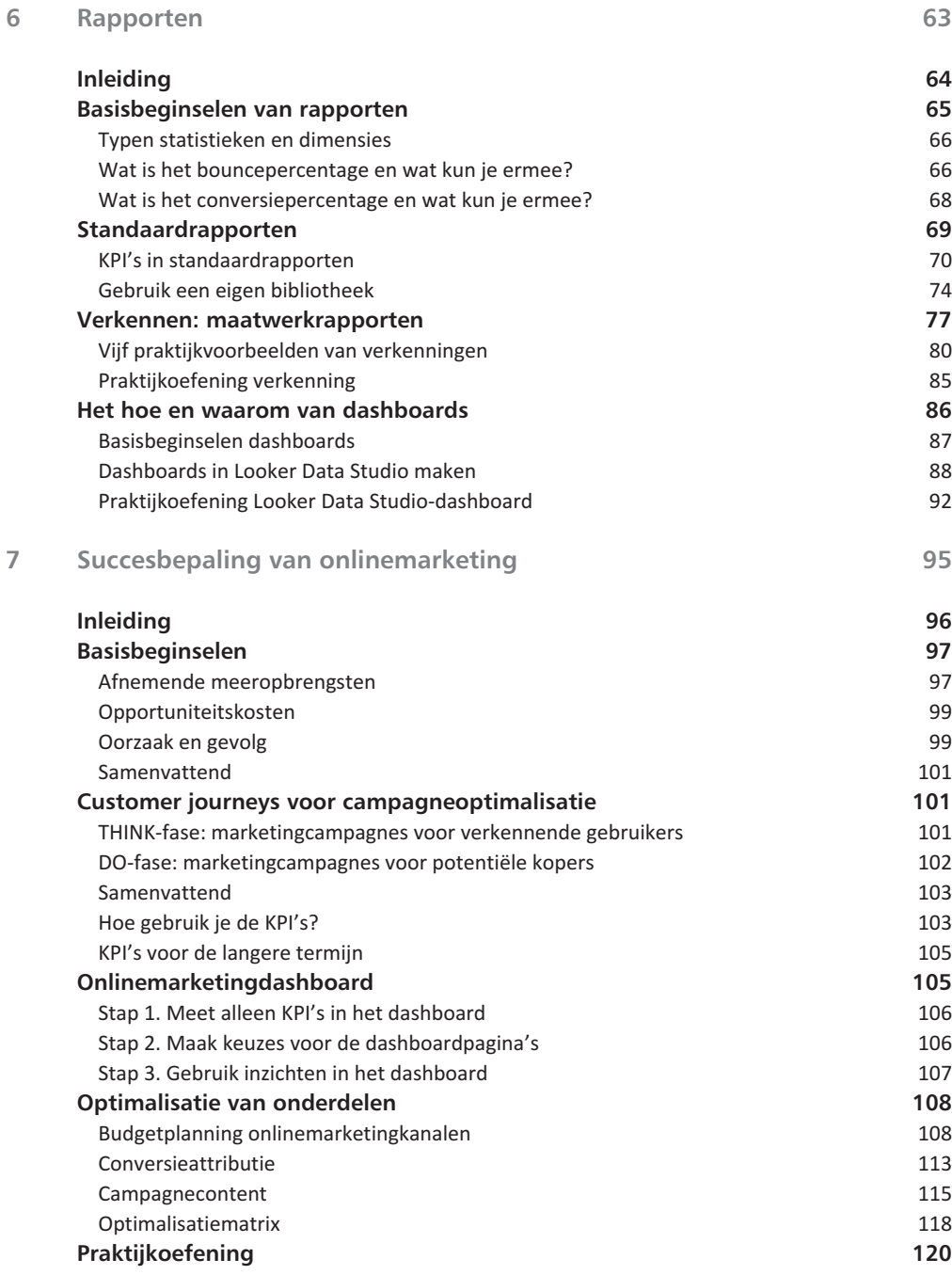

## **Inhoud**

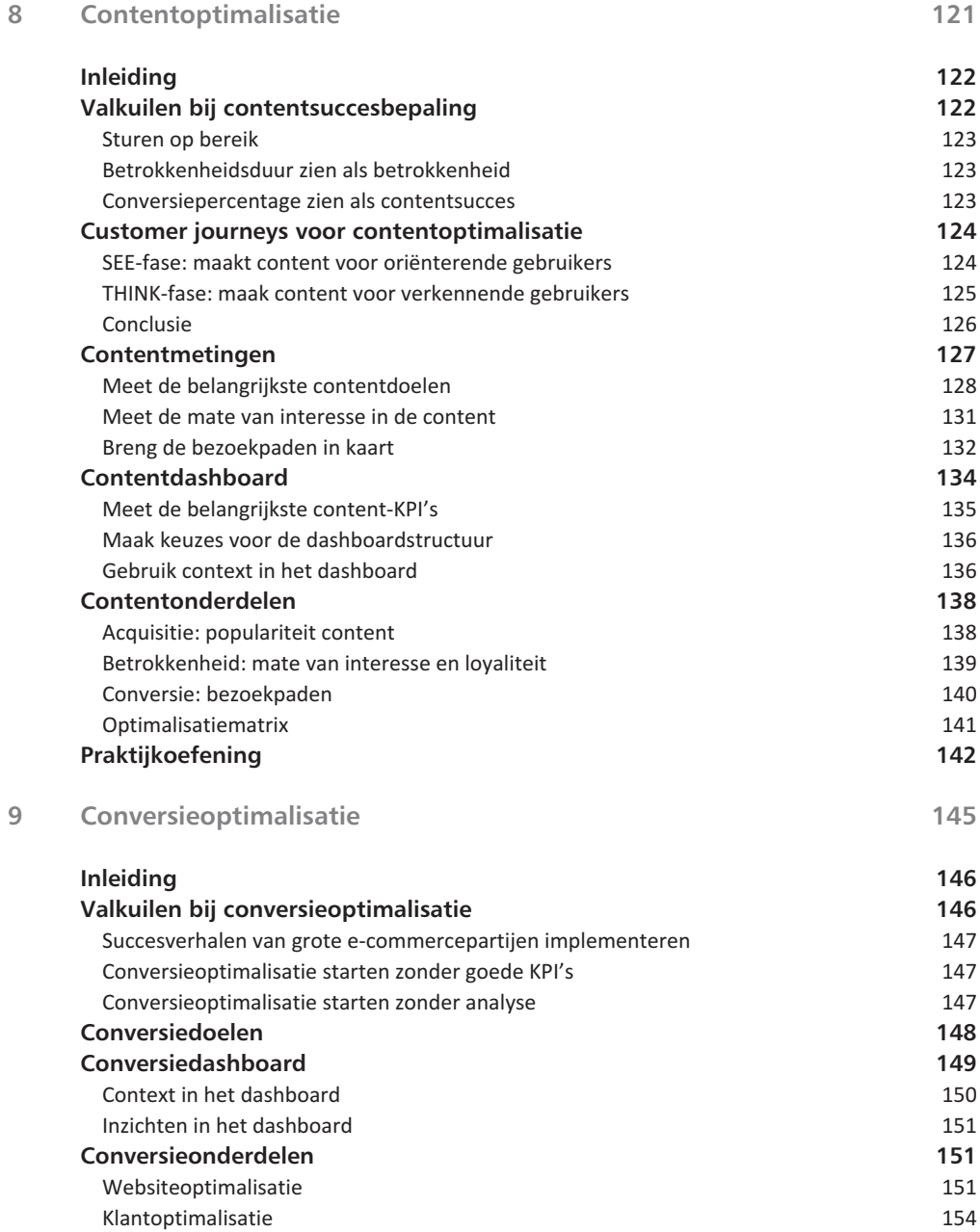

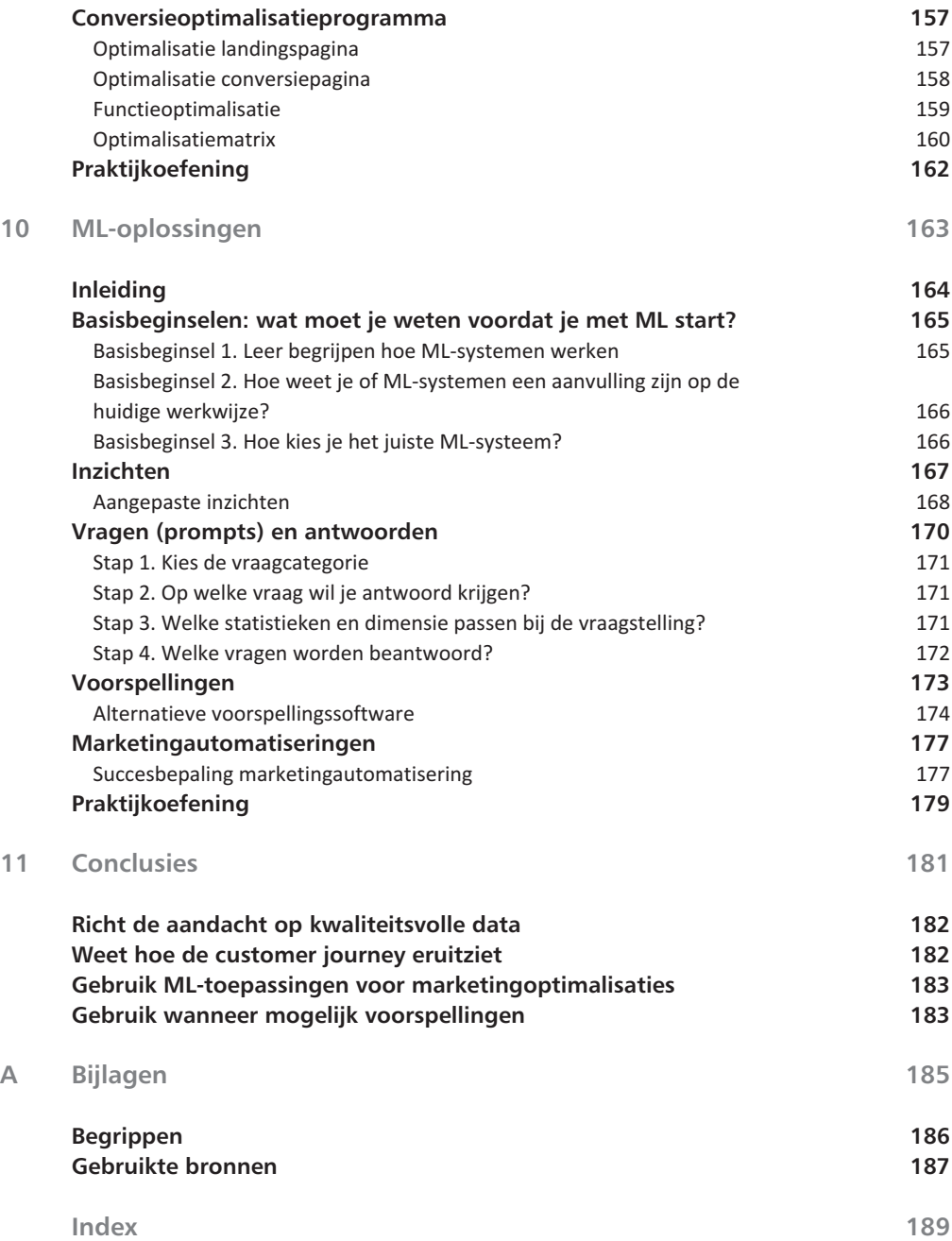

# Customer journeys

**Interaction Community:** The resultaten te verbeteren. Maar hoe start je hiermee? Je kus GA4 laten implementeren en met je data aan de slag gaan, maar wat ga je dan meten? Zijn dit ook de data die iets zeggen edere (online) marketeer wil GA4 kunnen gebruiken om de resultaten te verbeteren. Maar hoe start je hiermee? Je kunt GA4 laten implementeren en met je data aan de slag gaan, over hoe je website scoort?

Een beter plan is om de customer journeys in kaart te brengen en pas daarna GA4 te laten implementeren. In dit hoofdstuk laat ik zien waarom dit zo belangrijk is, wat customer journeys zijn en wat je nodig hebt om ze goed in kaart te brengen, zodat je een zinvolle betekenis kunt geven aan de verzamelde data.

# **Inleiding**

Allereerst is het belangrijk om te weten wat customer journeys precies inhouden. Customer journeys geven je inzicht in de stappen die een potentiële klant zet voordat deze een aanvraag/bestelling doet. Dit is een manier om meer te weten te komen over de gebruikers van de website. Allereerst wil je weten wie de potentiële klanten zijn.

Hoe herken je ze? Welke communicatieboodschappen en websitecontent die leiden tot goede resultaten wil je ze voorschotelen? Met welke kanalen en marketingcampagnes bereik je ze?

Je hebt verschillende modellen om customer journeys te maken. Ik gebruik in dit hoofdstuk het *SEE-THINK-DO-CARE-model* om te laten zien hoe je op een eenvoudige manier customer journeys in kaart brengt. Dit is de basis om de belangrijkste KPI's die je in GA4 kunt gebruiken inzichtelijk te maken. Er zijn talloze alternatieve modellen om dit te doen. Het is voor nu belangrijk dat je inzichten krijgt in hoe de belangrijkste customer journeys eruitzien, zodat ze praktisch bruikbaar voor je zijn.

Ik bespreek de belangrijkste valkuilen (die je zeker moet voorkomen) bij het maken van de belangrijkste customer journeys. Vervolgens laat ik stap-voor-stap zien welke fasen je voor klantreizen kunt onderscheiden. Tot slot laat ik zien hoe je goede customer journeys maakt die de basis vormen voor een GA4-implementatie met doelgroepen, alsmede KPI's die iets zeggen over de websiteresultaten. In het volgende hoofdstuk bespreek ik uitgebreid hoe je komt tot de belangrijkste KPI's, op basis van de uitgewerkte klantreizen die je in GA4 gaat gebruiken.

# **Valkuilen**

#### **Onvolledige marketingdata**

Allereerst is het belangrijk om customer journeys goed te meten. Daarbij is het belangrijk dat je KPI's gebruikt die daarbij passen. Hier gaat het vaak fout.

KPI's zoals aanvragen/bestellingen zijn namelijk super praktisch voor de koopfase, maar niet voor de fasen die hieraan voorafgaan, zoals de oriëntatie- en verkenningsfase.

Een voorbeeld: een e-commercepartij wilde advertentiecampagnes op sociale media inzetten om niet volledig afhankelijk te zijn van SEO/SEA-campagnes. Dat is een prima streven.

Het probleem was echter dat ze dezelfde campagne-KPI's gebruikten als die voor SEO/SEA. Daardoor leek het alsof de advertentiecampagnes het heel slecht deden. GA4 meet namelijk standaard de conversies in de koopfase en niet de fasen hiervoor. Daardoor lijkt het alsof SEA het altijd beter doet dan advertentiecampagnes op sociale media. Dit noemen ze ook wel de *beschikbaarheidsbias*. De conclusies over het goed of juist niet goed presteren van marketingkanalen zijn gebaseerd op basis van onvolledige gegevens.

Je hebt de volledige data van SEA-campagnes waarmee je een goede succesbepaling kunt doen, maar dat geldt niet voor de advertentiecampagne. Je richt je met SEA-campagnes op de koopfase – die GA4 goed meet –, maar de oriëntatieof vergelijkingsfase, waar de advertentiecampagne op sociale media zich op richt, is veel lastiger te meten.

Wat zijn potentiële oplossingen om hiermee om te gaan? Gebruik KPI's die werkelijk iets zeggen over het succes van de advertentiecampagne. Dan moet je denken aan een nieuwsbriefinschrijving, een nieuw lid of een afgesloten proefabonnement.

Kortom: gebruik campagnedoelen/KPI's die passen bij de customer journey waar je je met de marketingcampagnes op richt!

#### **Geen goede conversietoekenning**

Het kan lastig zijn om conversies toe te wijzen aan specifieke kanalen binnen de customer journey. Soms zijn er meerdere kanalen betrokken bij één conversie en kan deze een week of wel langer dan een maand in beslag nemen.

Het negeren van individuele kanalen of het verkeerd toewijzen van conversies levert slechte inzichten op over wat een marketingkanaal bijdraagt. In GA4 krijgen performancekanalen zoals SEO/SEA vaak meer conversies toegewezen dan brandingkanalen zoals Instagram/YouTube. Hoe weet je nu of een conversietoewijzing voor jouw customer journey werkt?

Gebruik het *data driven*-model in GA4 dat is gebaseerd op de invloed van een klik op de uiteindelijke conversie, op basis van een ML-algoritme. In GA4 is dit ook het standaard attributiemodel. Daarnaast kun je in GA4 zien welke customer journey de meeste invloed heeft op de conversie, oriëntatie-, vergelijkingsof koopfase. Een groot nadeel van attributiemodellen is echter hun afhankelijkheid van cookies; staar je daarom niet blind op attributiemodellen.

Gebruik het data driven-attributiemodel als een indicator voor het effect van de marketingcampagne. Wat kun je nog meer doen om goede inzichten te krijgen in de customer journeys? In hoofdstuk 7, dat onlinemarketing behandelt, wordt uitgebreid toegelicht hoe je de conversieattributierapporten in GA4 goed kunt toepassen.

Laat daarnaast een conversieverhogingstest (CLS) uitvoeren voor marketingcampagnes wanneer mogelijk. Campagnetools zoals Meta of Google Ads kunnen via een experiment nagaan hoeveel conversies een gevolg zijn van de inzet van

advertentiecampagnes. Bijvoorbeeld: Meta Ads geeft aan dat je 1000 transacties hebt behaald. Een conversieverhogingstest laat zien hoeveel van deze 1000 transacties echt door Meta komen en niet een gevolg zijn van externe omstandigheden.

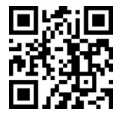

*Bekijk de conversieverhogingstest op mijn.cc/cvtest, of scan de QR-code.*

Kortom: gebruik het data driven-attributiemodel in combinatie met een conversieverhogingstest om goede inzichten te krijgen in het effect van je marketingcampagnes.

## **Aandacht richten op individuele kanalen/content**

De kwaliteit van de inzet op content of kanaal bepaalt het effect van campagnes. Hoe weet je nu of de content of kanalen doen wat ze moeten doen?

Allereerst is het belangrijk om niet in individuele kanalen te denken maar in een content/marketingportfolio. Google Ads is heel goed in het binnenhalen van bestellingen, maar een stuk minder in het verbeteren van reputatie of imago. Meta Ads is een stuk minder in het binnenhalen van bestellingen, maar beter bij het opbouwen van reputatie of imago.

Het is belangrijk dat beide kanalen elkaar aanvullen. Besteed aandacht aan de content in de advertentie en op de landingspagina, zodat deze kanalen doen wat ze moeten doen.

Hetzelfde geldt voor de content. Productpagina's hebben een ander doel dan artikelen en blogs. Houd hier rekening mee als je customer journeys maakt voor zowel content als marketingcampagnes.

Je start hier als volgt mee:

- Zorg ervoor dat er afstemming is tussen de advertentie en de content die gebruikers op de website zien.
- Voorkom dat je dezelfde typen marketingcampagnes gebruikt voor verschillende klantreizen. Je bereikt een ander type gebruiker via Google dan via Facebook/Instagram/YouTube.
- Bereik gebruikers in e-mailcampagnes op basis van hun gedrag op de website. Maak content op de website zowel voor gebruikers met een koopintentie, als voor gebruikers die naar inspiratie zoeken.

Resumerend: maak content/marketingcampagnes voor de gehele customer journey, en niet enkel voor een specifiek kanaal of type content.

# **Wat moet je weten over customer journeys?**

Het SEE-THINK-DO-CARE-model is een hulpmiddel om customer journeys te maken. Het bestaat uit de volgende fasen:

- **SEE (zien)** In deze fase komt een potentiële klant voor het eerst met het product in aanraking. Het doel is om de aandacht van de klant te trekken en bewustzijn te creëren voor het merk.
- **THINK (denken)** In deze fase is de potentiële klant op zoek naar oplossingen. Het doel is om het merk als een betrouwbare optie te presenteren en de interesse van de klant vast te houden.
- **DO (doen)** In deze fase is de potentiële klant klaar om een aankoopbeslissing te nemen. Het doel is om de klant te overtuigen om voor het product of de dienst te kiezen.
- **CARE (zorgen)** Deze fase gaat over loyaliteit en service richting bestaande klanten. Knuffel de klanten om de relatie verder door te ontwikkelen en te verdiepen.

Aan de slag gaan met dit model is eenvoudig. Ken bovenstaande basisbeginselen en pas deze toe op de belangrijkste customer journeys:

- Wat is de doelgroep?
- Welke kanalen/websites gebruikt de doelgroep?
- Welke content wil de doelgroep lezen voordat een aanvraag wordt gedaan of een product wordt besteld?

Beantwoord deze vragen voor iedere customer journey zodat je een goede basis hebt om marketingcampagnes in te zetten die een bijdrage leveren aan de omzetgroei.

Ik bespreek nu hoe je antwoord geeft op bovenstaande vragen en hoe je kunt analyseren waar de verbeterpunten liggen om customer journeys te optimaliseren.

#### **Wat is de doelgroep?**

Je start bij het maken van customer journeys met de doelgroep. Wie zijn de gebruikers in de doelgroep? Uit hoeveel gebruikers bestaat deze? Waar herken je ze aan?

De doelgroep bestaat uit consumenten en/of zakelijke gebruikers die je wilt bereiken. Hoe weet je wat die doelgroep is? Doe klantonderzoek, zodat je weet wat je doelgroep is, wat de behoeften/interesses zijn en wat de pijnpunten of juist voordelen zijn om je product te gebruiken.

Een praktisch model is het waardepropositiecanvas van Alexander Osterwalder, waarmee je de pijnverlichters en voordeelverschaffers van het product bepaalt.

Gebruik daarnaast een AI-model zoals BigML om de belangrijkste kenmerken van de doelgroep in kaart te brengen.

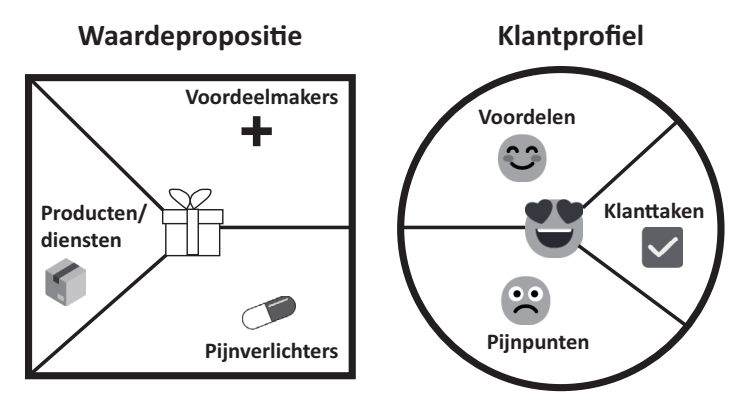

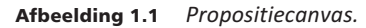

**Tip**

Maak onderscheid tussen de doelgroepen in de SEE/THINK/DO/CAREfase. Er zijn meer gebruikers die zich oriënteren dan kopen. Daarom zal je doelgroep in de SEE-fase altijd een stuk groter zijn dan in de DO-fase.

**Tip**

Bepaal de kenmerken van de doelgroep op basis van interesses en zoekwoorden die ze invoeren. Gebruikers in de SEE-fase vind je via interessecategorieën via de verschillende socialemediakanalen, aangezien ze nog geen gerichte koopintentie hebben.

Gebruikers in de DO-fase target je natuurlijk wel op basis van hun zoekwoordintentie!

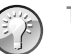

**Tip**

Bepaal de grootte van de doelgroep. Uit hoeveel gebruikers bestaat deze in de SEE/THINK/DO/CARE-fase? Dan weet je namelijk welke marketingkanalen bij de doelgroep passen. Dit kun je doen met concurrentie-intelligente software zoals Similarweb.

#### *Praktijkvoorbeeld*

Een kunstplatform wilde marketingcampagnes laten lopen via alle fasen van de customer journey. Daarom hebben ze eerst onderzoek laten doen naar de verschillende doelgroepen per customerjourneyfase op basis van hun productpropositie.

Op basis van dit onderzoek hebben ze marketingcampagnes laten lopen via sociale media om imago en/of reputatie op te bouwen bij de belangrijkste doelgroepen, middels een communicatieboodschap op basis van de gemaakte productpropositie.

#### **Welke kanalen/websites gebruikt de doelgroep?**

Daarnaast wil je weten welke kanalen de doelgroep gebruikt. En niet onbelangrijk: met welke intentie gebruiken ze deze kanalen? Een Google-gebruiker herken je aan het zoekwoord dat hij/zij gebruikt, maar bij een socialemediagebruiker is dit veel lastiger. Je herkent deze gebruiker namelijk alleen aan interesses (kenmerken).

In de vorige paragraaf besprak ik de valkuil dat je de aandacht kunt richten op een individueel kanaal, waardoor je customer journey niet meer in balans is. Een andere valkuil die ik in de praktijk vaak tegenkom is dat je je op een te kleine doelgroep richt.

Het klinkt simpel: Bing en Google zorgen voor de meeste omzet. Dat lijkt misschien zo, maar je hebt ook kanalen in de oriëntatiefase nodig om omzet structureel naar een hoger niveau te tillen.

Wat is hierbij het leerpunt? Bereik met de marketingkanalen naast de koopfase ook de eerdere fasen in de customer journey. Zij vullen elkaar aan om zo tot een optimaal resultaat te komen.

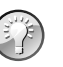

# **Tip**

Breng in kaart welke kanalen je gebruikt voor de belangrijkste customer journeys. Meta is voor de SEE-fase geschikter dan Google, terwijl het voor de DO-fase andersom is.

Maak onderscheid tussen eigen en betaalde kanalen. E-mail is een zwaar onderschat kanaal. Gebruik een eigen kanaal zoals een nieuwsbrief in iedere fase van de customer journey. Je zult zien dat dit een positief effect heeft op de omzetgroei.

#### *Praktijkvoorbeeld*

Een kunstplatform wilde marketingcampagnes inzetten voor alle customer journeys om de omzet een flinke stimulans te geven.

Daarom hebben ze Meta-, Pinterest- en YouTube-campagnes gebruikt voor de oriëntatiefase, e-mail, Bing, Google Ads en SEO werden gebruikt voor de bewustwordings- en koopfase. Daarnaast hebben ze specifieke marketingautomatiseringen en remarketing gericht op de bestaande klanten.

Wat is het leerpunt hierbij? Breng marketingkanalen in kaart voordat je gaat investeren in advertentiecampagnes.

### **Welk type content wil de doelgroep lezen?**

Dit is misschien wel de belangrijkste stap bij het maken van customer journeys. Welke content verwacht of wenst de doelgroep?

Onder content vallen advertentieteksten, teksten, video's en afbeeldingen op websites en socialemediakanalen. Dit is wat mij betreft de basis van de marketingstrategie. Het investeren in marketingkanalen is leuk, maar als je content niet converteert heb je er weinig aan.

Het is daarbij belangrijk dat de content in advertentieteksten aansluit bij die op de website. Hoe zorg je ervoor dat content past bij de wensen en verwachtingen van de doelgroep? Maak allereerst de productpropositie. Wat zijn de pijnpunten en voordelen om het product te gebruiken? Hoe speel je hierop in zodat de gebruiker voor jou kiest en niet voor een concullega?

Vervolgens gebruik je de productpropositie voor de belangrijkste marketingcommunicatieboodschappen. De kernboodschap is voor alle fasen in de customer journey hetzelfde. Houd bij de vertaling van kernboodschap naar content wel rekening met de wensen en behoeften van de doelgroep.

In de oriëntatiefase wil je met de content bewustwording creëren en in de koopfase wil je de gebruiker verleiden om een aankoop te doen. Dit moet doorklinken in de marketingcommunicatieboodschap en de typen content die je op de website gebruikt.

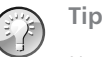

Neem altijd de behoeften of intentie van de gebruiker als basis en niet de contenttypen die je gebruikt.

Het is prima om blogs te maken om inspiratie te bieden, maar het is een hulpmiddel en geen doel. Als je de blog gebruikt als middel om bewustwording te creëren of de gebruiker te overtuigen om het product te gaan gebruiken, is het natuurlijk prima!

#### *Praktijkvoorbeeld*

Een kunstplatform wilde met zowel product- als marketingcontent hun doelgroep helpen om de juiste content te vinden. Daarom maakten ze specifieke content voor de doelgroepen, waarbij ze hulp boden bij het kiezen van het juiste kunstwerk dat paste bij het interieur van de doelgroep.

In de koopfase gebruikten ze in hun content psychologische technieken om de gebruiker te verleiden om mee te doen aan een veiling.

In de klantfase gaven zij tips aan bestaande klanten hoe je tot een goede kunstcollectie komt. Kortom: voor iedere fase in de customer journey was er passende content.

Wat is het leerpunt hierbij? Investeer in content voor iedere fase in de customer journey, waardoor je het optimale resultaat uit marketinginvesteringen haalt.

#### **Toepassen op de eigen customer journey**

Beantwoord de drie hiervoor gepresenteerde vragen, zodat je een goede basis hebt om aan de slag te gaan met eigen customer journeys.

Je denkt wellicht: maar hoe zit het met doelen en KPI's om het succes van customer journeys te meten? Natuurlijk zijn KPI's een belangrijk middel om het succes van campagnes te bepalen; maar wel pas na het maken van de customer journeys! Daarom ga ik in het volgende hoofdstuk pas dieper in op het in kaart brengen van de belangrijkste KPI's. Afsluitend wil ik toch enkele tips geven bij het bedenken van goede KPI's:

- Maak specifieke KPI's voor iedere fase van de customer journey. Een KPI zoals conversiepercentage in de DO-fase lijkt mij voor zichzelf spreken. Een goede KPI voor de SEE-fase is nieuwe bezoeken of het aantal actieve gebruikers op de website.
- Strategische KPI's zijn meer gericht op de langere termijn en tactische KPI's op de korte termijn. Klantwaarde en aanbevelingen zijn voorbeelden van strategische KPI's en conversiepercentage of ROAS is een tactische KPI.
- Meet met de KPI's zowel effectiviteit als efficiëntie. Meet naast het conversiepercentage van de productpagina's altijd het aantal bestellingen of transacties.

# **Goede customer journeys maken**

Je hebt tientallen soorten customer journeys die op een website plaatsvinden, maar dit zijn de customer journeys die je kunt onderscheiden op basis van de besproken vragen:

- **Oriëntatie** Gebruikers hebben een probleem maar weten nog niet welke producten hun probleem kunnen oplossen. Zij zijn meer producten aan het verkennen dan evalueren.
- **Vergelijken** Gebruikers weten welk type product hun probleem kan oplossen maar weten nog niet welk product ze gaan kopen. Zij verkennen én evalueren deze producten. In vaktermen noemen ze deze fase ook wel *the messy middle*, het rommelige midden, omdat ze pingpongen tussen verkennen en evalueren.
- **Kopen** Gebruikers weten welk product ze gaan kopen maar nog niet welke aanbieder het gaat worden. Zij zijn aan het evalueren om een goede keuze te maken. Dit is de fase waar de meeste websites het meeste van hun marketingbudget aan uitgeven.
- **Nazorg** Je hebt een product gekocht en gaat het gebruiken. Als je tevreden bent blijf je trouw aan de aanbieder. Als je ontevreden bent koop je de vol-

gende keer bij een alternatieve aanbieder. Deze fase vergeten ondernemers wel eens met hun content en campagnes. Hierin investeren ondernemers meestal zeer weinig of niets van hun marketingbudget.

Hoe moet je hiermee praktisch gaan werken? Ik ben enthousiast over het SEE-THINK-DO-CARE-model voor het in kaart brengen van customer journeys. Het is een template waarmee je content en marketingcampagnes kunt invullen om binnen iedere customer journey goed aanwezig te zijn. Voor iedere fase vul je vervolgens de doelgroep, communicatieboodschap, typen contentpagina's en marketingkanalen in. Hieraan koppel je vervolgens doelen en KPI's die je in GA4 meet om het succes van de marketinginspanningen te bepalen. Volg de adviezen in de volgende paragrafen om dit op een goede manier aan te pakken.

### **SEE: oriëntatiefase**

Dit is de fase met de grootste doelgroep voor de website. Gebruikers hebben namelijk nog geen keuze gemaakt over welk type product ze gaan kopen. Het is een zeer interessante fase, maar ook moeilijk, omdat het in eerste instantie nog geen omzet gaat opleveren.

Je kunt dan denken: laat ik maar vooral de aandacht richten op de koopfase. Dat is echter een verre van optimale gedachte, omdat er op die manier veel omzet weglekt.

Hoe maak je een customer journey voor de SEE-fase? Bepaal allereerst je doelgroep. Dit zijn alle gebruikers die in aanmerking komen om het product te gaan gebruiken. Voor een kunstplatform dat vraag en aanbod bij elkaar brengt zijn dit gebruikers die geïnteresseerd zijn in kunst.

Vervolgens bepaal je de boodschap. Voor een kunstplatform is dit voor de kopers het helpen bij de keuze voor een passend kunstwerk. Dus niet zozeer hulp bij het kopen van een kunstwerk, maar meer waar je rekening mee houden moet bij het keuzeproces dat hieraan voorafgaat.

Voor de verkopers is dit hulp bij het aanbieden van werken. Content over waaraan je moet denken zodat je grote kans hebt dat potentiële kopers op jouw kunstwerk gaan bieden.

Het belangrijkste doel in de SEE-fase is naamsbekendheid vergroten. Welke KPI's zijn praktisch om hierbij te gebruiken? Praktijkvoorbeelden zijn de doorklikratio van advertenties en het aantal nieuwe websitebezoeken. Oftewel: welk percentage van de totale doelgroep komt op de website terecht?

Tot slot moet je bepalen welke marketingkanalen je gaat inzetten. Deze moeten passen bij de invulling van jouw doelgroep. Het kunstplatform zet radio, Facebook, Instagram en Pinterest in, om zo veel mogelijk kunstliefhebbers te bereiken.

#### **THINK: vergelijkingsfase**

Dit is de fase met een iets minder groot bereik, maar dit zijn wel gebruikers die al weten welk type product ze willen gaan aanschaffen. Het is een interessante fase, omdat je deze gebruikers kunt laten converteren naar de koopfase. Houd in deze fase rekening met gebruikers die zowel verkennen als evalueren. Oftewel: zij bepalen hier of jij in overweging wordt genomen om zaken mee te doen.

Voorbeeld: gebruikers die zoeken naar ideeën voor een leuke vakantie zitten in de verkenningsfase, maar zij die zoeken naar reviews zitten in de evaluatiefase.

Hoe pak je deze THINK-fase aan? Breng de doelgroep in kaart. Voor het kunstplatform zijn dit gebruikers die op zoek zijn naar een kunstwerk of dat juist willen verkopen.

De boodschap moet iets concreter zijn dan in de SEE-fase. Voor het kunstplatform zijn dit de voordelen om kunst op een veiling te kopen en/of te verkopen. Daarnaast is dit de context van een bepaald kunstwerk. Hoe weet je zeker dat het werk van goede kwaliteit is?

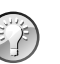

# **Tip**

Neem in de boodschap altijd psychologische beïnvloedingstechnieken mee, zoals sociale bewijskracht, schaarste of de korting die ze ontvangen.

Het belangrijkste doel in de THINK-fase is de gebruiker het gevoel geven dat hij/zij bij jou aan het juiste adres is voor zijn/haar eerste aankoop. Voor het kunstplatform is dit het laten kennismaken met het platform. Het wil de klant overtuigen met hulpvaardige content om zich aan te melden als nieuw lid op het platform.

Tot slot bepaal je de marketingkanalen die goed bij de THINK-fase passen. Dit zijn vaak heel andere kanalen dan die je in de SEE-fase inzet. Het kunstplatform zet SEO, Facebook/Google/Marktplaats Ads en een nieuwsbrief in om gebruikers kennis te laten maken met het platform.

Hoe kies je de juiste kanalen? Kijk goed naar de platforms/websites die de doelgroep gebruikt en de contentboodschap die hierbij hoort. Je hebt de verkoop nog niet binnen, dus een conversiegerichte benadering zal niet werken. Je moet campagnes inzetten om de gebruiker te laten converteren naar de koopfase!

## **DO: koopfase**

Dit is de fase die zeer populair is bij ondernemers, aangezien gebruikers een product willen kopen maar hun alternatieven evalueren. De kans dat de gebruiker op jouw website gaat kopen is zeer groot.

In deze fase zijn gebruikers aan het evalueren om een goede keuze te maken. Dit type gebruiker herken je aan zoekwoorden met 'kopen' of als ze een specifiek merk invoeren. Of ze reageren op een e-mail waarbij je korting geeft als ze nu een bestelling doen. Het is dus belangrijk om in de DO-fase goed aanwezig te zijn. Dat gaat als volgt.

Breng de gehele doelgroep met een koopintentie in kaart. Voor het kunstplatform zijn dit de gebruikers die actief op zoek zijn naar een kunstwerk. Dit type gebruiker ontvangt wekelijks de nieuwsbrief en/of heeft bepaalde kunstenaars als favoriet bestempeld (in het account).

De boodschap moet zeer concreet zijn. Je wilt gebruikers namelijk verleiden tot een aankoop. Voor het kunstplatform zijn dit de voordelen om een kunstwerk aan te schaffen en/of te verkopen, maar ook de zekerheidsgarantie waarvan ze gebruik kunnen maken.

Je moet het zo eenvoudig mogelijk maken om een aankoop te doen. En maak net als in de THINK-fase gebruik van positieve beïnvloedingstechnieken als sociale bewijskracht en reciprociteit. Een voorbeeld van sociale bewijskracht zijn reviews/klantcases en bij reciprociteit bied je iets extra's aan de klant, zoals een demo of een gratis e-book. Het belangrijkste doel is om de omzet te verhogen. Het kunstplatform gebruikt de KPI's transacties, kosten per transactie en het conversiepercentage voor zowel kopers als verkopers.

Welke marketingkanalen passen goed bij de DO-fase? Dat zijn de performancekanalen die je nu inzet, zoals SEO, Google Ads en e-mail. Dit zijn echte verkoopactivatiekanalen. De verleiding is groot om dit te laten automatiseren zonder enige optimalisatie. Dat is geen optimale instelling. In de koopfase moet je blijven investeren in optimalisatie zodat de verhouding omzet versus marketingkosten op een goed niveau blijft.

# **Praktijkoefening**

Dit waren drie van de vier customer journeys. De structuur van de CARE-fase (bestaande klanten) is hetzelfde, alleen de invulling zal hiervan verschillen. Zo weet je zeker dat je over goede customer journeys beschikt die je als basis gebruikt voor het werken in GA4:

- Breng allereerst de doelgroep in kaart voor in ieder geval de SEE-THINK-DOfasen. Hoe groot is de doelgroep per fase? Waaraan herken je deze, bijvoorbeeld op basis van zoekopdrachten in Google?
- Bepaal vervolgens welke platformen of websites de doelgroep gebruikt. Oftewel: welke marketingkanalen moet je per customer journey inzetten?
- Bepaal welke content je nodig hebt om gebruikers te laten converteren op de website. Kijk hierbij zowel naar de marketingcommuniciatieboodschap als de contentpagina's die je hiervoor nodig hebt. Denk aan landingspagina's, informerende pagina's en de pagina's waarop de conversie moet plaatsvinden.

• Denk tot slot na over KPI's voor iedere customer journey. Je wilt tenslotte in GA4 kunnen meten hoe succesvol je customer journeys zijn.

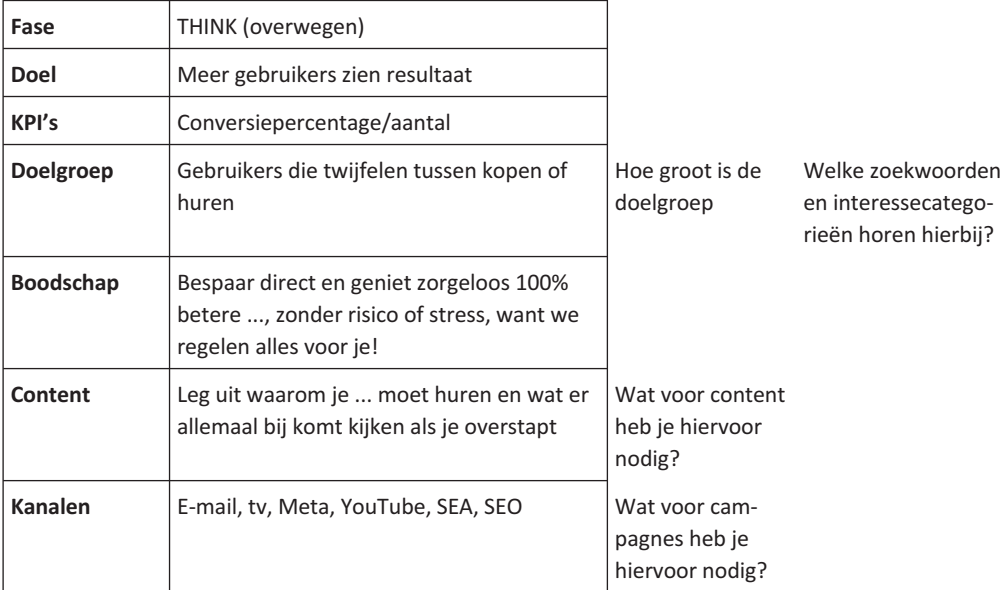

Afbeelding 1.2 *Voorbeelduitwerking van customer journeys.*